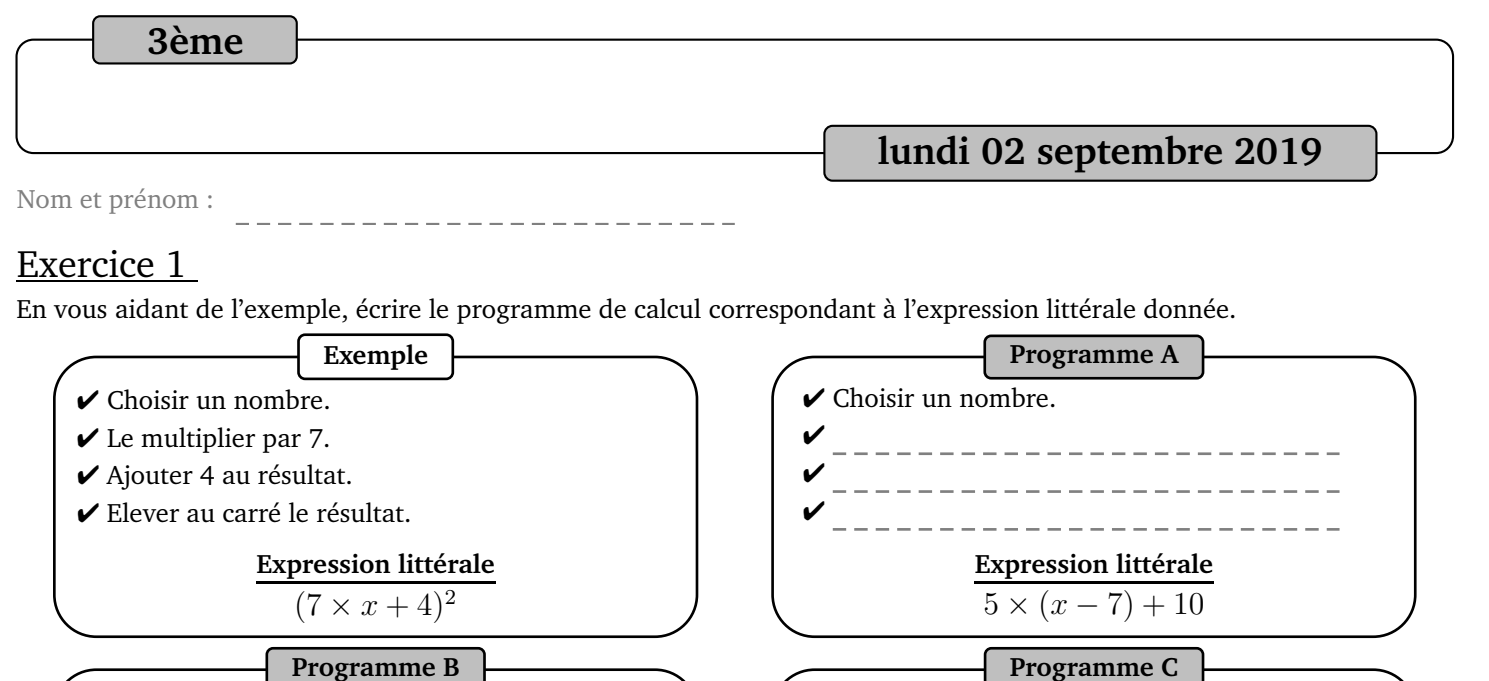

✔ ✔ ✔ ✔

**Programme B**

✔ Elever le résultat au carré.

Expression littérale

**Programme E**

 $\checkmark$  Choisir un nombre.  $\checkmark$  Soustraire 5.

 $\checkmark$  Choisir un nombre.  $\checkmark$  Calculer son triple. ✔ Soustraire 2.

✔ Elever le résultat au cube.

Expression littérale

✔ Ajouter 4.

Considérons le programme de calcul ci-contre.

✔ ✔ ✔ ✔

Exercice 2

- 1) Vérifier que, si l'on choisit 7, on obtient 70.
- 2) Quel résultat obtient-on si on choisit 3 ?
- 3) Mehdi souhaite tester tous les nombres entiers de 1 à 15. Il remplit pour cela une feuille de calcul sur un tableur dont voici une copie d'écran :

**Expression littérale**  $(9 + x \div 2) \times 4$ 

**Programme A**

Expression littérale

**Programme D**

✔ Retirer 2 au nombre de départ. ✔ Ajouter 5 au nombre de départ. ✔ Multiplier les deux résultats

Expression littérale

✔ Choisir un nombre.  $\vee$  Le multiplier par 2. ✔ Ajouter 4 au résultat.

 $\checkmark$  Choisir un nombre.

obtenus.

Exercice 3

Traduire les programmes de calculs suivants par une expression littérale.

**Programme de calcul**

**Expression littérale**  $5 \times (x + 10) - 3$ 

**Programme C**

✔ Multiplier le résultat par 4.

Expression littérale

**Programme F**

 $\vee$  Retirer le double du nombre ✔ choisi initialement.

Expression littérale

 $\checkmark$  Choisir un nombre.  $\checkmark$  Lui retirer 6.

 $\checkmark$  Diviser le tout par 2.

 $\checkmark$  Choisir un nombre.  $\checkmark$  Le multiplier par 2.

 $\blacktriangleright$  Ajouter 5.

- $\star$  Étape 1 : Choisir un nombre.
- $\star$  Étape 2 : Enlever 2 au nombre choisi.
- ★ Étape 3 : Multiplier le résultat par 7.
- $\star$  Étape 4 : Ajouter au résultat le triple du nombre choisi.
- $\bigstar$  Étape 5 : Ajouter 14 au résultat.

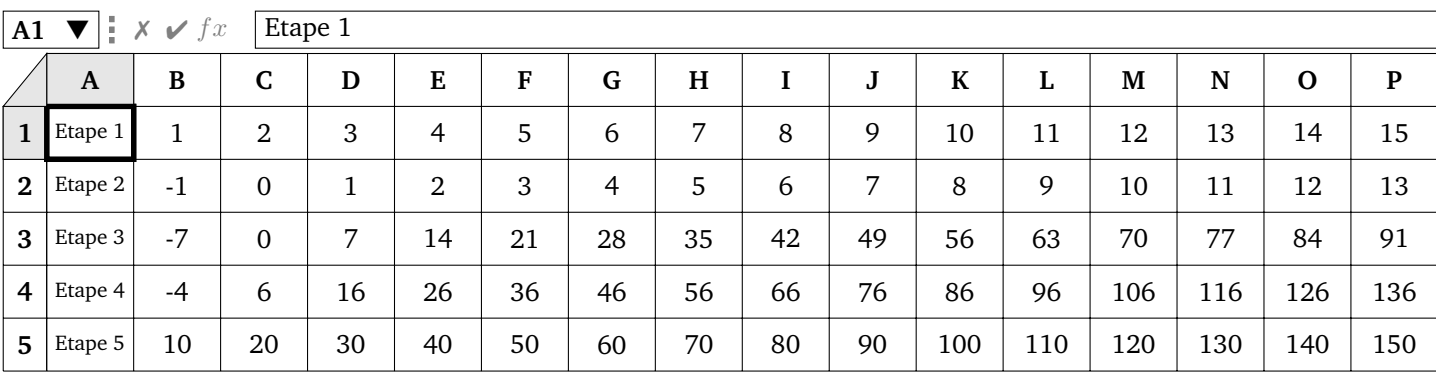

- a) Quelle formule a-t-il écrite en B2 pour la recopier vers la droite jusqu'en P2 ?
- b) Quelle formule a-t-il écrite en B4 pour la recopier vers la droite jusqu'en P4 ?
- c) En observant les nombres choisis et les résultats obtenus, quelle conjecture Mehdi peut-il faire ?
- d) Que faut-il choisir au départ pour pouvoir démontrer cette conjecture ?
- e) Démontrer que le résultat obtenu est toujours dix fois plus grand que le nombre choisi.

### Exercice 4

On considère les deux programmes de calculs suivants :

### **Programme A**

- $\star$  On choisit un nombre.
- **★** On lui ajoute 3.
- **★** On met le résultat obtenu au carré.
- **★** On soustrait 36 au résultat obtenu.

#### **Programme B**

- **★** On choisit un nombre de départ.
- $\star$  On ajoute 9 au nombre choisi initialement.
- $\star$  On soustrait 3 au nombre choisi initialement.
- **★** On multiplie les deux résultats obtenus précédemment.
- 1) a) Vérifier que le programme A donne 13 quand on choisit 4 au départ.
	- b) Faire tourner le programme B avec le nombre 4.
	- c) Que remarque-t-on ?
- 2) a) Faire tourner les deux programmes en choisissant le nombre  $(-2)$  au départ.
	- b) Que remarque-t-on ?
- 3) a) Si on choisit le nombre  $x$  comme nombre de départ, quelle expression littérale obtient-on :
	-
	- i. Pour le programme A ? ii. Pour le programme B ?
	- b) i. Développer et réduire les deux expressions suivantes : ii. Que peut-on en conclure ?

# Exercice 5

- 1) Vérifier que lorsque le nombre choisi est 11, le résultat du programme est 64.
- 2) Lorsque le nombre choisi est −4. quel est le résultat du programme ?
- 3) Théo affirme que, quel que soit le nombre choisi au départ, le résultat du programme est toujours un nombre positif. A-t-il raison ?

# Exercice 6

On considère les deux programmes de calculs ci-dessous.

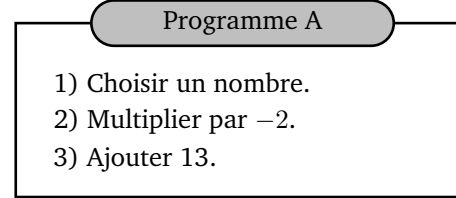

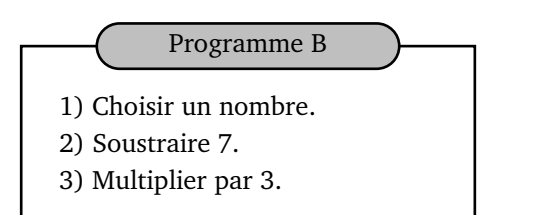

- 1) Vérifier qu'en choisissant 2 au départ avec le programme A, on obtient 9.
- 2) Quel nombre faut-il choisir au départ avec le programme B pour obtenir 9 ?
- 3) Peut-on trouver un nombre pour lequel les deux programmes de calcul donnent le même résultat ?
- $f(x) = (x+3)^2 36$  et  $B(x) = (x+9)(x-3)$ .
	- **Programme de calcul**
	- $\star$  Choisir un nombre.
- $\star$  Soustraire 6.
- $\star$  Multiplier le résultat obtenu par le nombre choisi.
- $\star$  Ajouter 9.

# Exercice 7

La figure ci-contre est la copie d'écran d'un programme réalisé avec le logiciel « Scratch ».

- 1) Montrer que si on choisit 2 comme nombre de départ, alors le programme renvoie −5.
- 2) Que renvoie le programme si on choisit au départ :
	- a) le nombre 5 ?
	- b) le nombre −4 ?
- 3) Déterminer les nombres qu'il faut choisir au départ pour que le programme renvoie 0.

# Exercice 8

On considère le programme de calcul ci-contre dans lequel **x**, **Etape 1**, **Etape 2** et **Résultat** sont quatre variables.

- 1) a) Julie a fait fonctionner ce programme en choisissant le nombre 5. Vérifier que ce qui est dit à la fin est : « J'obtiens finalement 20 ».
- 1) b) Que dit le programme si Julie le fait fonctionner en choisissant au départ le nombre 7 ?

**Créer une variable**

✔ **Etape 1**

✔ **Etape 2**

✔ **Résultat**

✔ **x**

- 2) Julie fait fonctionner le programme, et ce qui est dit à la fin est : « J'obtiens finalement 8 ». Quel nombre Julie a-t-elle choisi au départ ?
- 3) Si l'on appelle x le nombre choisi au départ, écrire en fonction de x l' expression obtenue à la fin du programme, puis réduire cette expression autant que possible.
- 4) Maxime utilise le programme de calcul ci-contre : Peut-on choisir un nombre pour lequel le résultat obtenu par Maxime est le même que celui obtenu par Julie ?

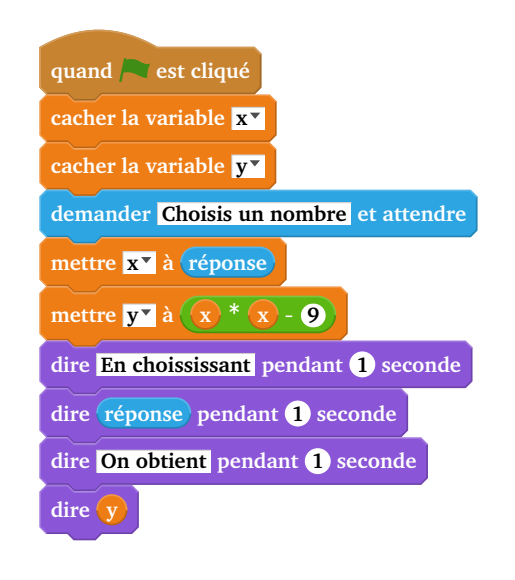

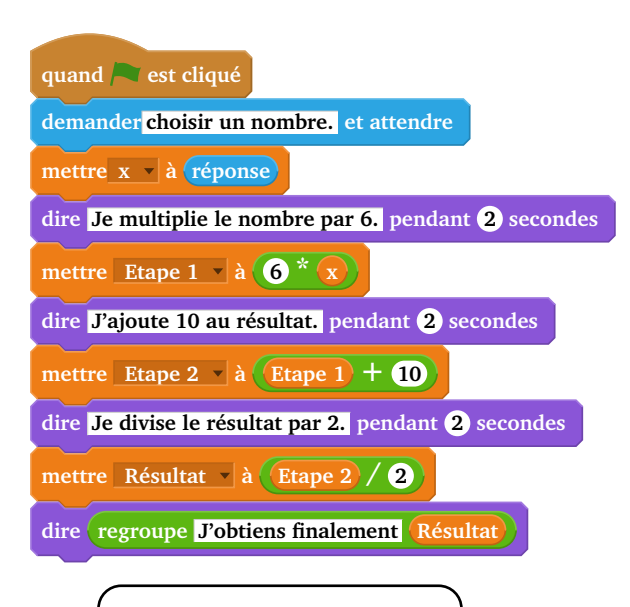

Choisir un nombre. Lui ajouter 2. Multiplier le résultat par 5.